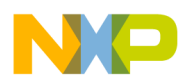

**Application Note** 

**Freescale Semiconductor**<br>Application Note **Document Number: 926-77273**<br>Rev. 1.3 02/2009

# **i.MX31 PDK 1.5 Power Measurements**

# **Application Note**

This document describes the current measurement capabilities of the 3-Stack board and explains how to obtain these measurements from the Debug board.

Contents

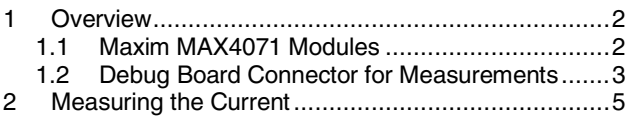

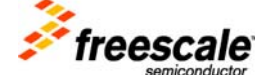

Freescale Semiconductor, Inc.

\_\_\_\_\_\_\_\_\_\_\_\_\_\_\_\_\_\_\_\_\_\_\_\_\_\_\_\_\_\_\_\_\_\_\_\_\_\_\_\_\_\_\_\_\_\_\_\_\_\_\_\_\_\_\_\_\_\_\_\_\_\_\_\_\_\_\_\_\_\_\_

<span id="page-1-0"></span>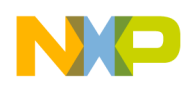

# **1 Overview**

The 3-Stack board provides the functionality for measuring voltage and current. Checking these measurements enables you to determine the overall product efficiency.

## **1.1 Maxim MAX4071 Modules**

The CPU and Personality boards contain seven Maxim MAX4071 modules, which reduce power supply noise and improve the accuracy of the readings. Figure 1 illustrates the MAX4031 module layout.

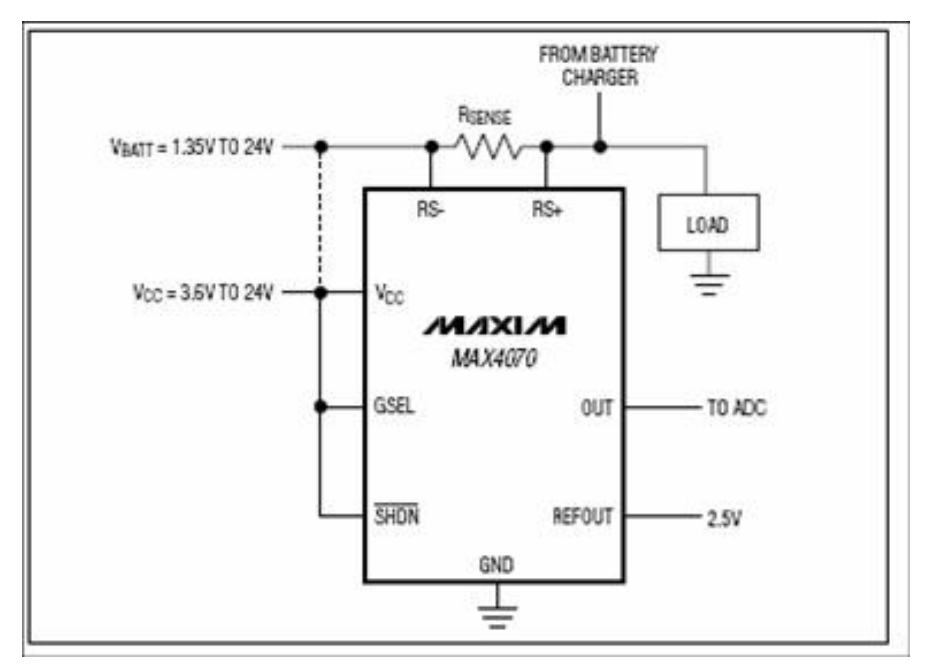

**Figure 1 MAX4071 Connection Diagram** 

The power measurement system provides a way to easily test the system, using four output voltages and seven amplified currents.

<span id="page-2-0"></span>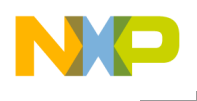

Table 1 describes the voltage and current outputs.

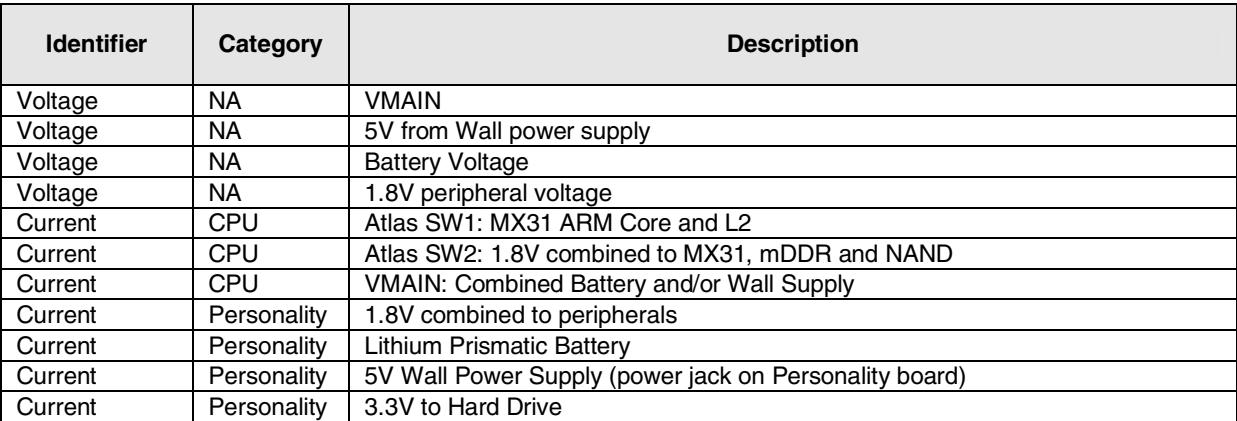

### **Table 1 Voltage and Current Outputs**

## **1.2 Debug Board Connector for Measurements**

Figure 2 identifies the connector on the Debug board that is used to obtain measurements. Figure 3 provides an enlarged view of the connector.

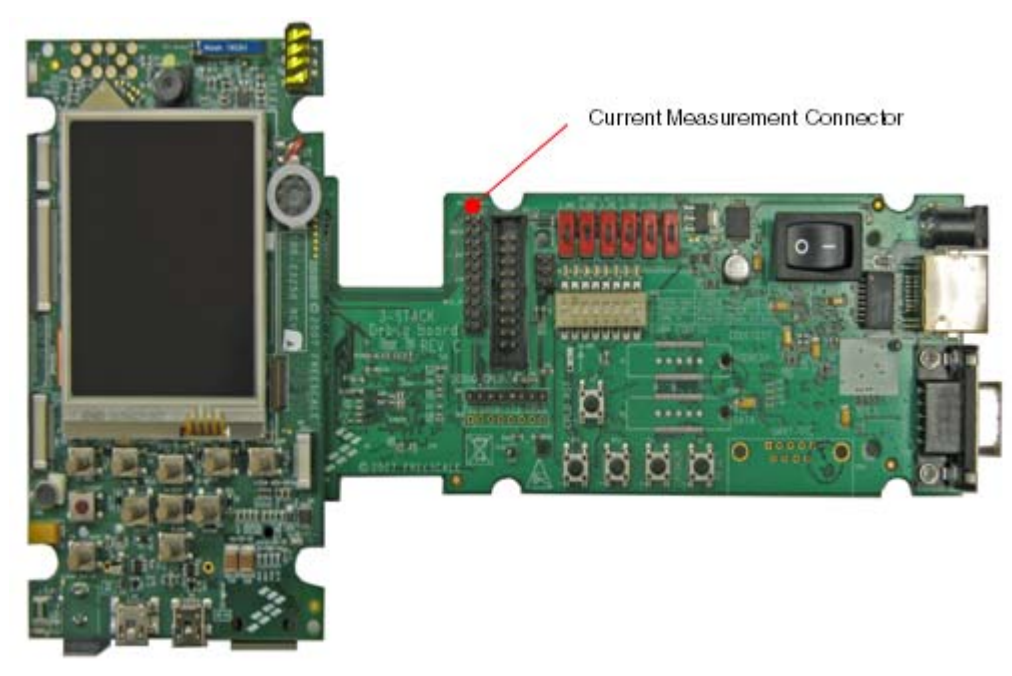

**Figure 2 Current Measurement Connector** 

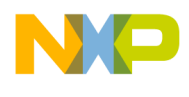

Figure 3 provides a detailed view of the connector. Table 2 describes the pin-out.

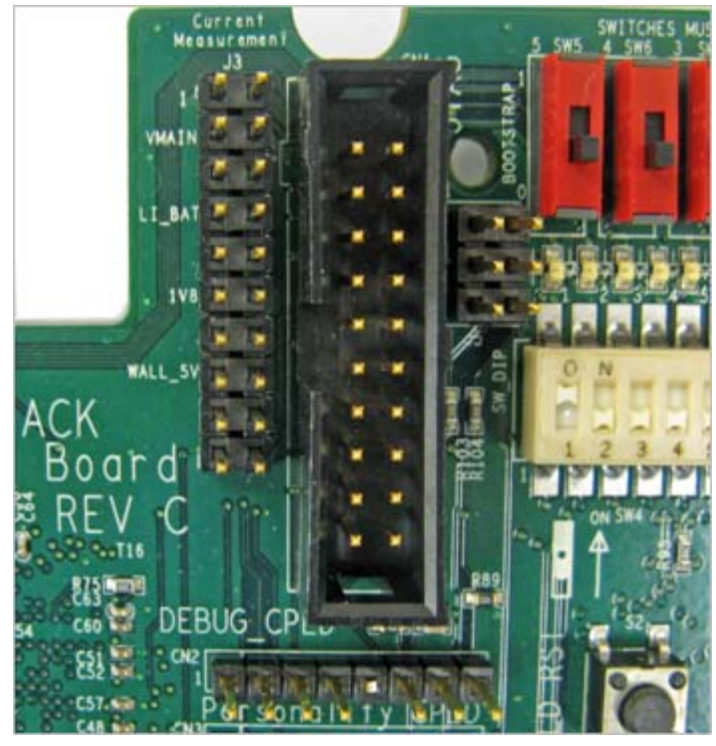

**Figure 3 Detail View of the Current Measurement Connector** 

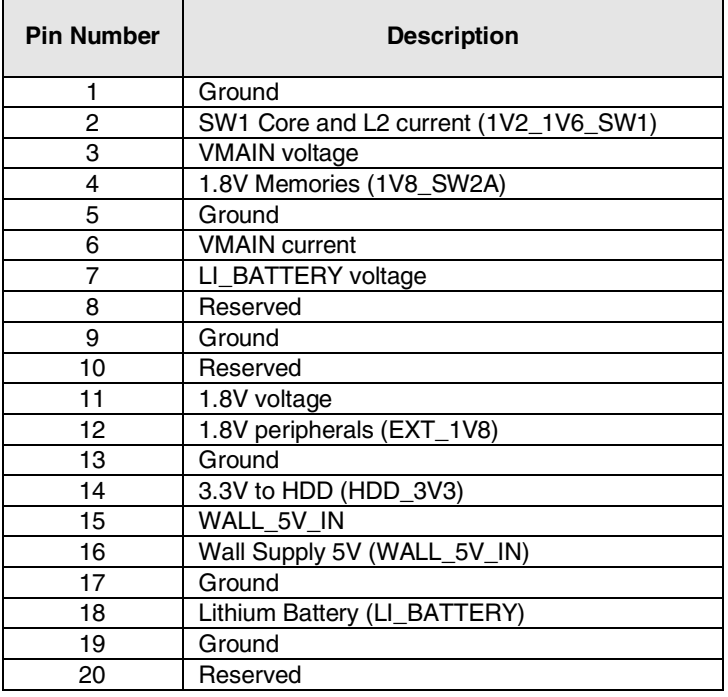

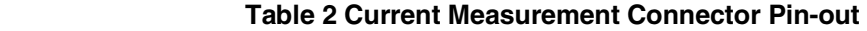

<span id="page-4-0"></span>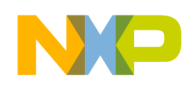

# **2 Measuring the Current**

To measure the current, use these steps:

1. Measure the voltage value using a multimeter on the desired pin (current pin ex. PIN6 VMAIN current).

The value reflected in the pin is the voltage reading from the MAX4071 chip.

- 2. To obtain the current value, subtract 1.5 from the voltage measured.
- 3. Multiple the results by 500.
- 4. The current value is expressed in mA.

### **Formula**

The formula for obtaining the current consumption from the MAX4071 readings is:

 $I = (V-1.5) \times 500$ 

Where: *V* is the reading from the connector pin.

### **Example**

Table 3 provides an example of the current consumption values for a given voltage on the pin.

| <b>Voltage</b> | Current (mA) |
|----------------|--------------|
| 3.5V           | 1000 mA      |
| 2.5V           | 500 mA       |
| 1.5V           | 0 mA         |
| 0.5V           | - 500 mA     |

**Table 3 Example Current Consumption** 

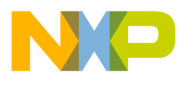

### **How to Reach Us:**

**Home Page:**  www.freescale.com

### **Web Support:**

http://www.freescale.com/support

### **USA/Europe or Locations Not Listed:**

Freescale Semiconductor Technical Information Center, EL516 2100 East Elliot Road Tempe, Arizona 85284 +1-800-521-6274 or +1-480-768-2130 www.freescale.com/support

### **Europe, Middle East, and Africa:**

Freescale Halbleiter Deutschland GmbH Technical Information Center Schatzbogen 7 81829 Muenchen, Germany +44 1296 380 456 (English) +46 8 52200080 (English) +49 89 92103 559 (German) +33 1 69 35 48 48 (French) www.freescale.com/support

#### **Japan:**

Freescale Semiconductor Japan Ltd. Headquarters ARCO Tower 15F 1-8-1, Shimo-Meguro, Meguro-ku, Tokyo 153-0064, Japan 0120 191014 or +81 3 5437 9125 support.japan@freescale.com

#### **Asia/Pacific:**

Freescale Semiconductor China Ltd. Exchange Building 23F No. 118 Jianguo Road Chaoyang District Beijing 100022 China +86 010 5879 8000 support.asia@freescale.com

#### **For Literature Requests Only:**

Freescale Semiconductor Literature Distribution **Center** P.O. Box 5405 Denver, Colorado 80217 1-800-441-2447 or 303-675-2140 Fax: 303-675-2150 LDCForFreescaleSemiconductor@hibbertgroup.com

Document Number: 926-77273 Document Revision:1.3 Date: 11/2008

Information in this document is provided solely to enable system and software implementers to use Freescale Semiconductor products. There are no express or implied copyright licenses granted hereunder to design or fabricate any integrated circuits or integrated circuits based on the information in this document.

Freescale Semiconductor reserves the right to make changes without further notice to any products herein. Freescale Semiconductor makes no warranty, representation or guarantee regarding the suitability of its products for any particular purpose, nor does Freescale Semiconductor assume any liability arising out of the application or use of any product or circuit, and specifically disclaims any and all liability, including without limitation consequential or incidental damages. "Typical" parameters that may be provided in Freescale Semiconductor data sheets and/or specifications can and do vary in different applications and actual performance may vary over time. All operating parameters, including "Typicals", must be validated for each customer application by customer's technical experts. Freescale Semiconductor does not convey any license under its patent rights nor the rights of others. Freescale Semiconductor products are not designed, intended, or authorized for use as components in systems intended for surgical implant into the body, or other applications intended to support or sustain life, or for any other application in which the failure of the Freescale Semiconductor product could create a situation where personal injury or death may occur. Should Buyer purchase or use Freescale Semiconductor products for any such unintended or unauthorized application, Buyer shall indemnify and hold Freescale Semiconductor and its officers, employees, subsidiaries, affiliates, and distributors harmless against all claims, costs, damages, and expenses, and reasonable attorney fees arising out of, directly or indirectly, any claim of personal injury or death associated with such unintended or unauthorized use, even if such claim alleges that Freescale Semiconductor was negligent regarding the design or manufacture of the part.

Freescale and the Freescale logo are trademarks or registered trademarks of Freescale Semiconductor, Inc. in the U.S. and other countries. All other product or service names are the property of their respective owners. Microsoft and Windows are registered trademarks of Microsoft Corporation.

© Freescale Semiconductor, Inc. 2007- 2009. All rights reserved.

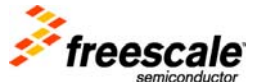